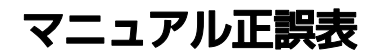

このたびは、弊社の製品(以降、本パソコン)をお買い上げいただき、誠にありが とうございます。

本パソコンのマニュアルに誤りがありました。

ここに謹んでお詫び申し上げますとともに、下記のように訂正させていただきます。 なお、すでに修正されていることもあります。あらかじめご了承ください。

本パソコンで「起動メニュー」を表示する手順について、ワイヤレスキーボー ドの場合、 を押しながらパソコンの電源を入れても表示されません。 パソコンの電源を入れた直後に [[1]] をトントントンと何度も押し、起動メ ニューが表示されたら [f12] を押すのをやめてください。

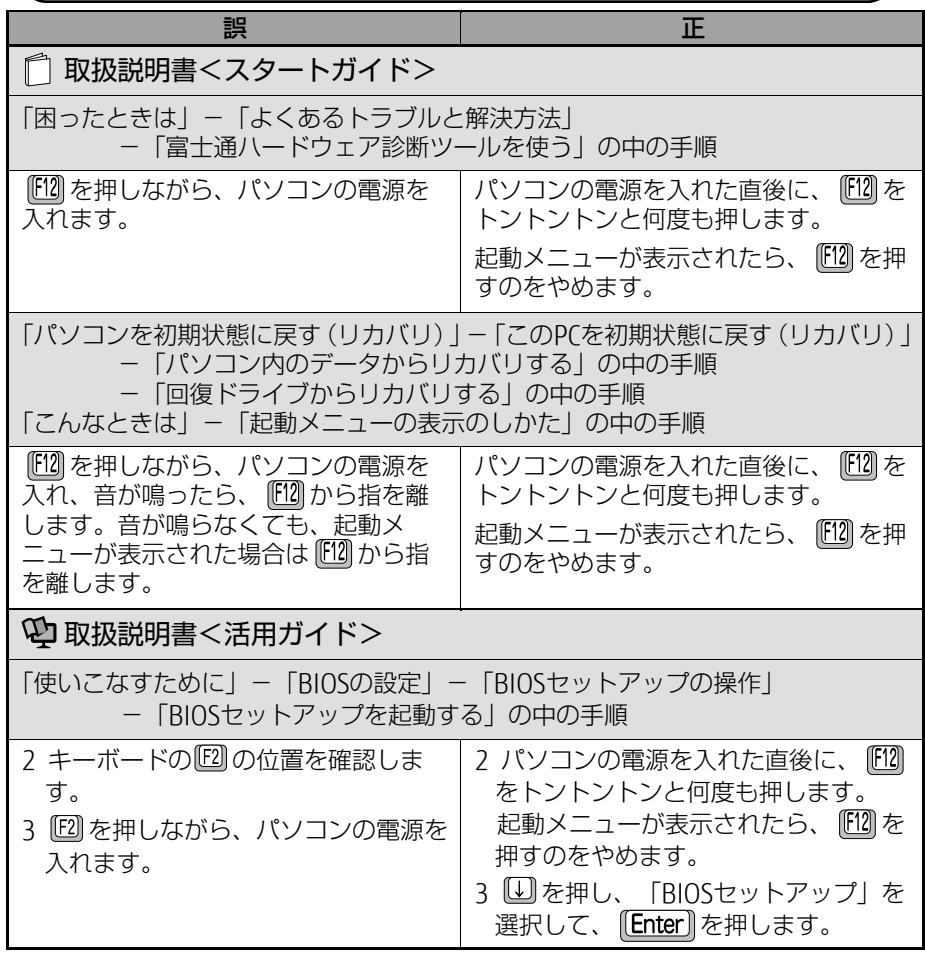

各製品名は、各社の商標、または登録商標です。 各製品は、各社の著作物です。 Copyright FUJITSU CLIENT COMPUTING LIMITED 2019

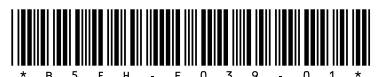